$<<$ THvac 2.5

 $<<$ THvac 2.5

- 13 ISBN 9787115103680
- 10 ISBN 7115103682

出版时间:2002-7-1

页数:403

PDF

更多资源请访问:http://www.tushu007.com

## $<<$ THvac 25

THvac II 2.5

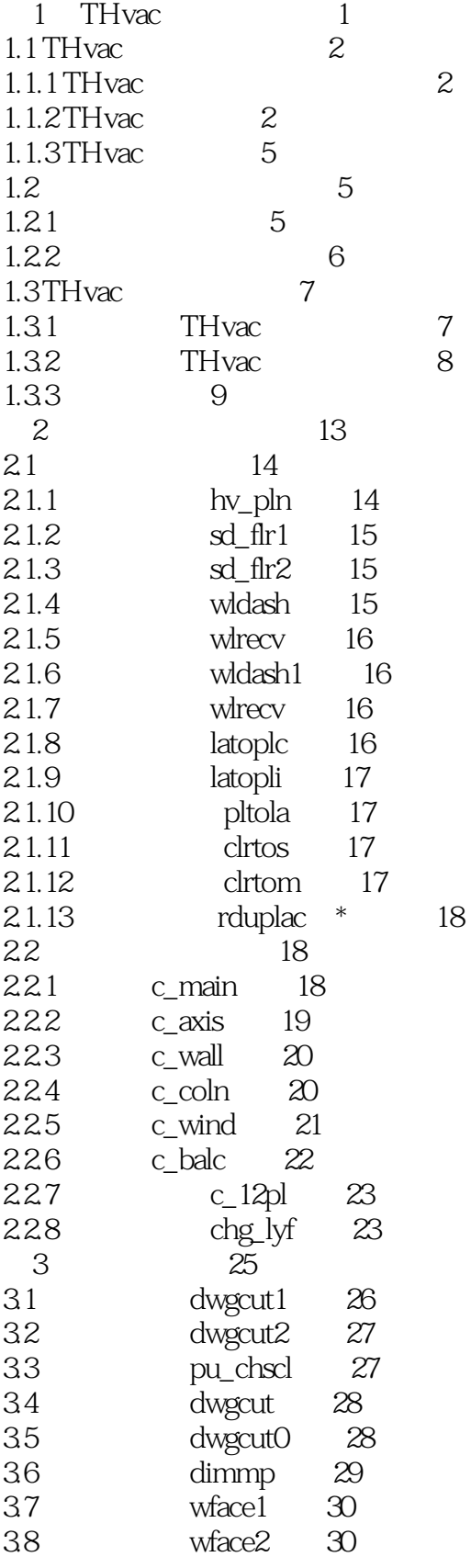

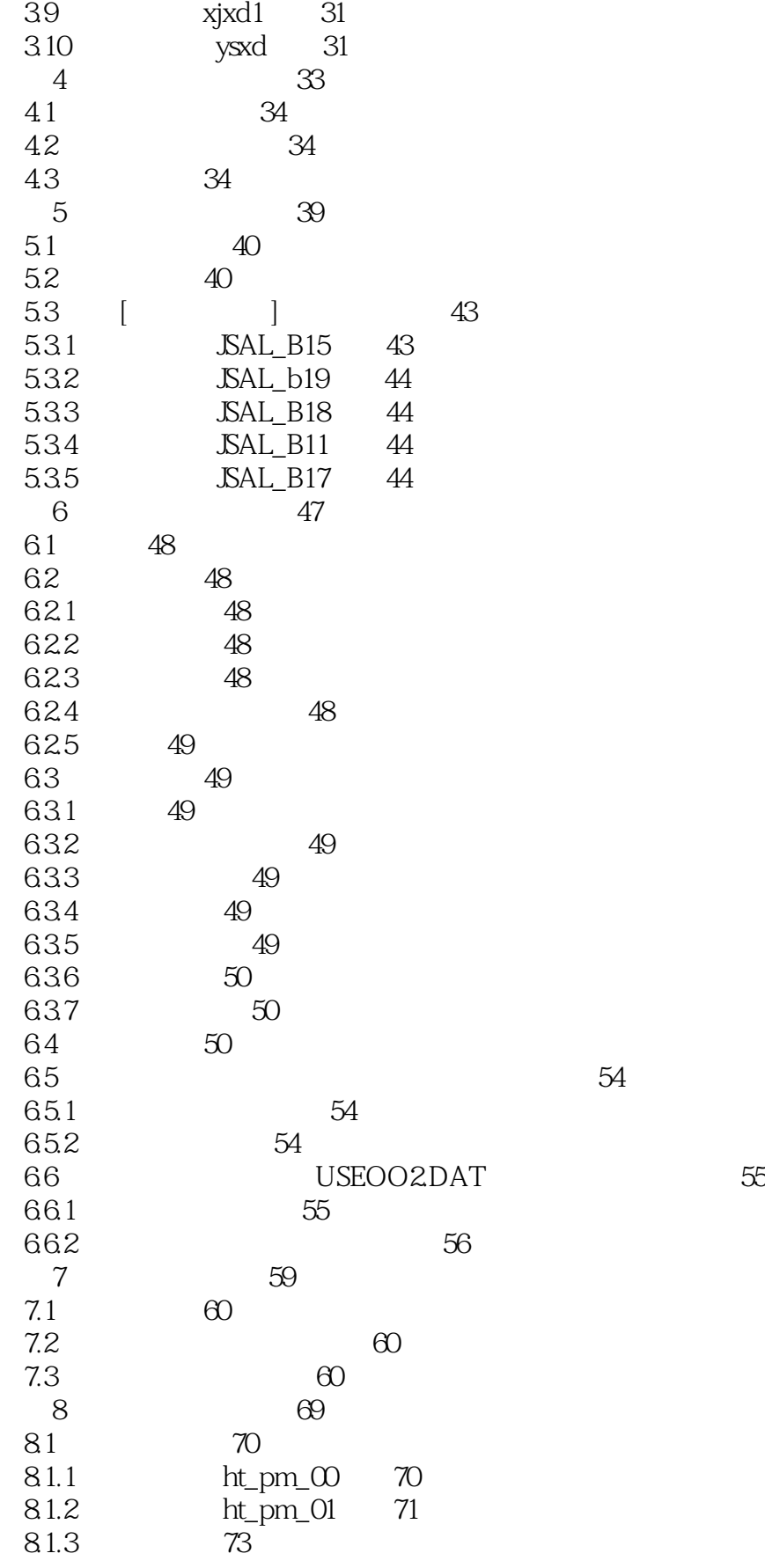

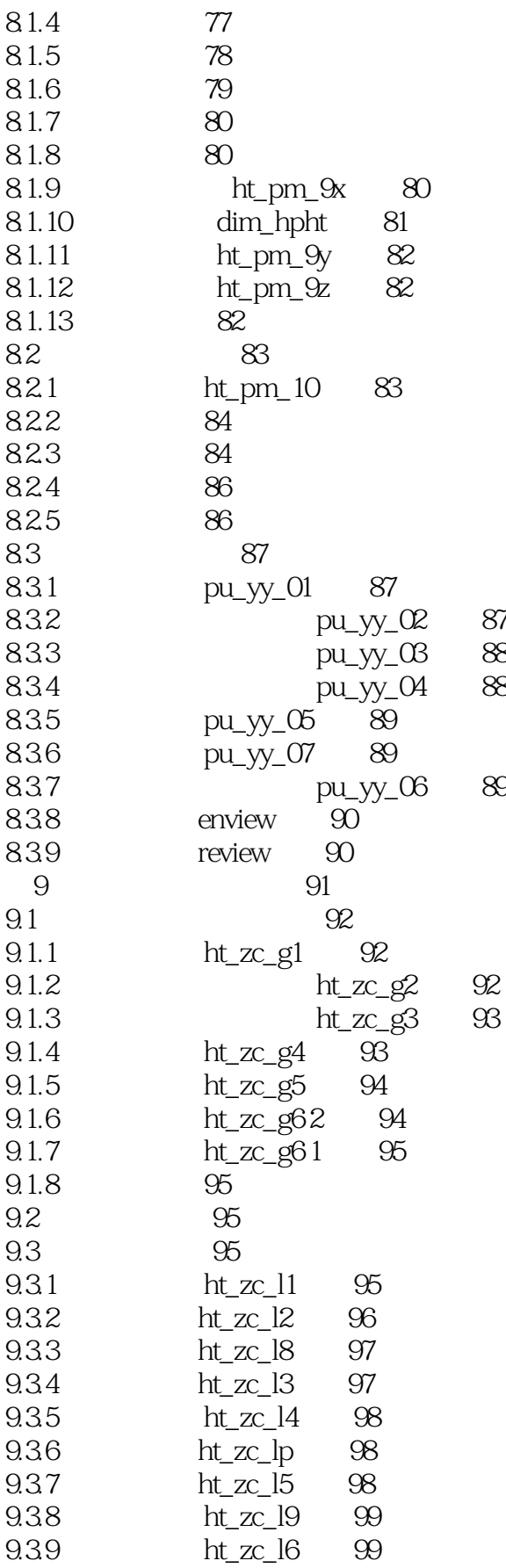

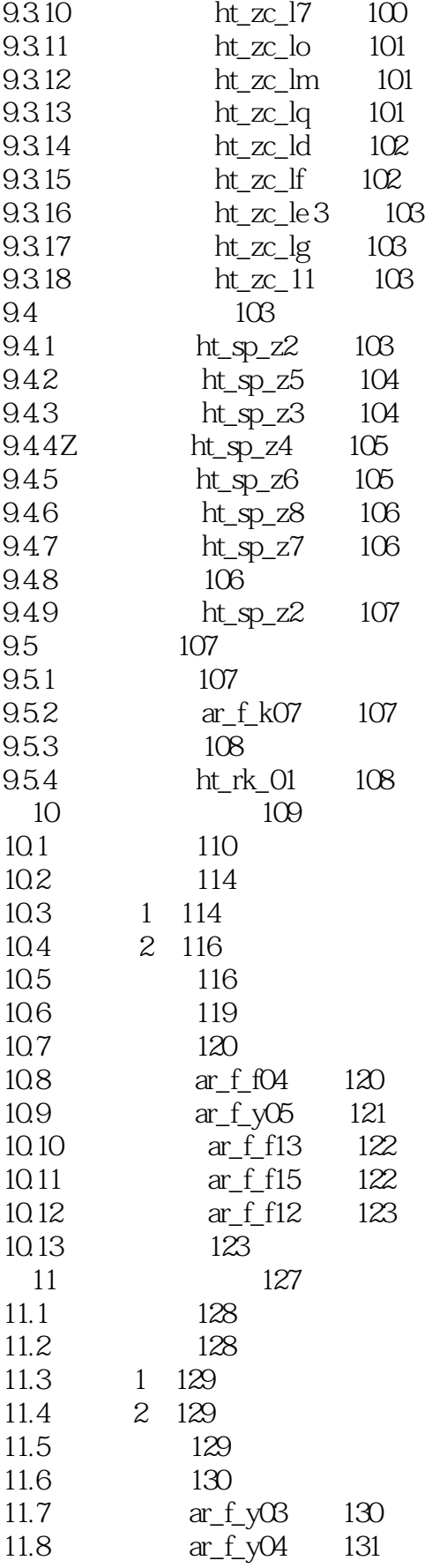

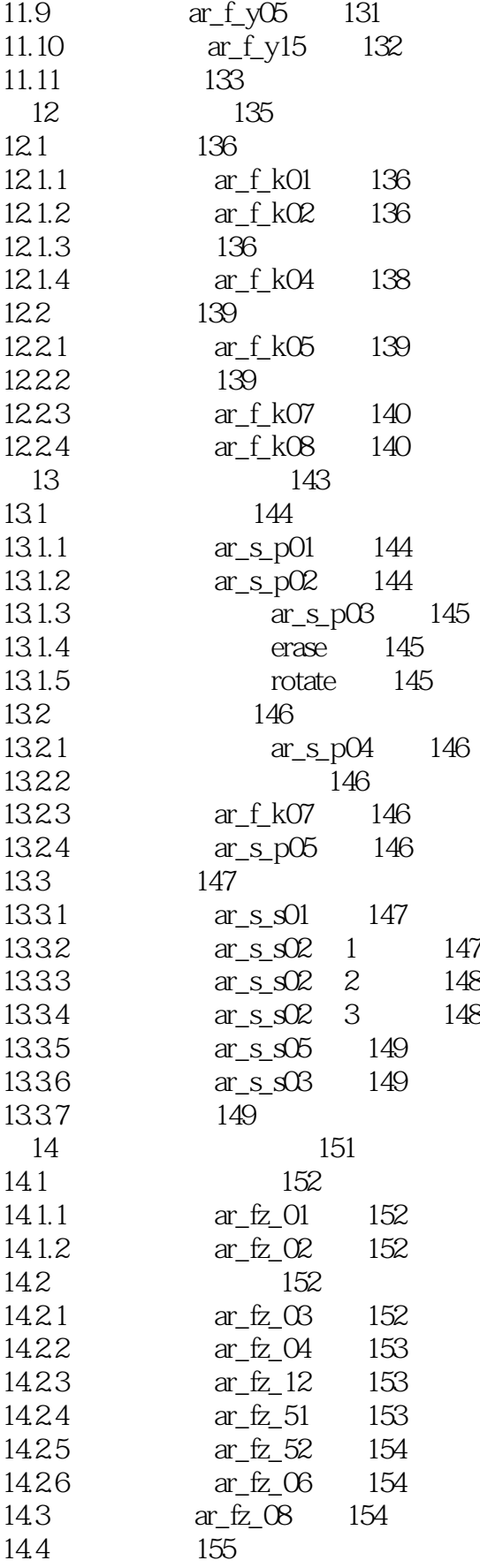

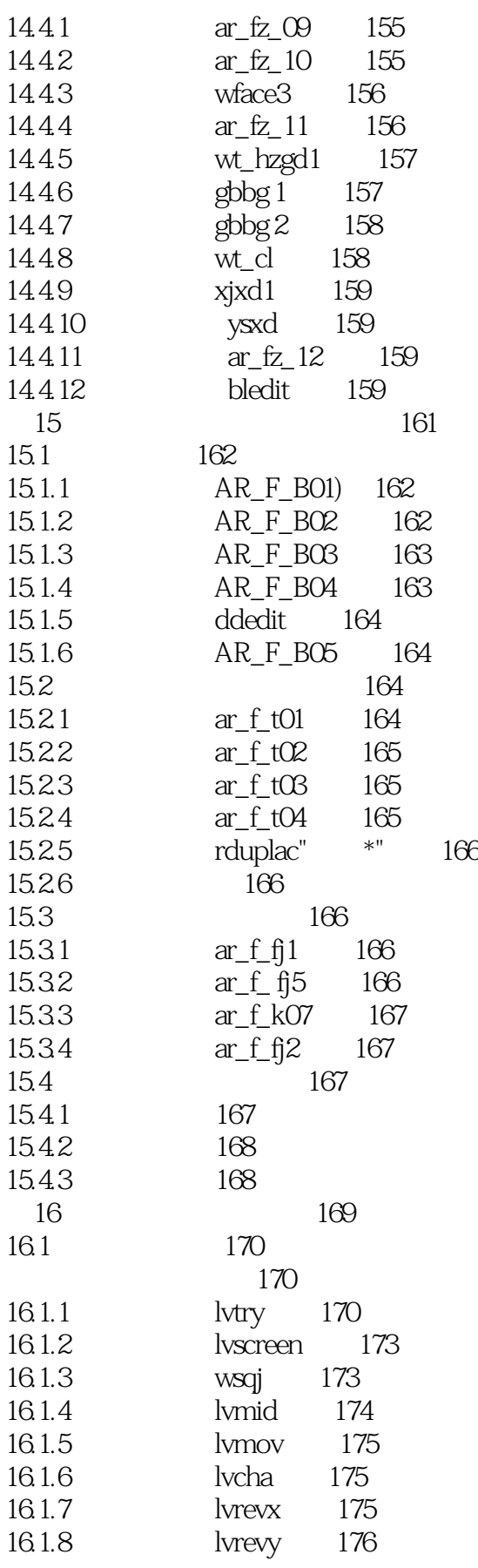

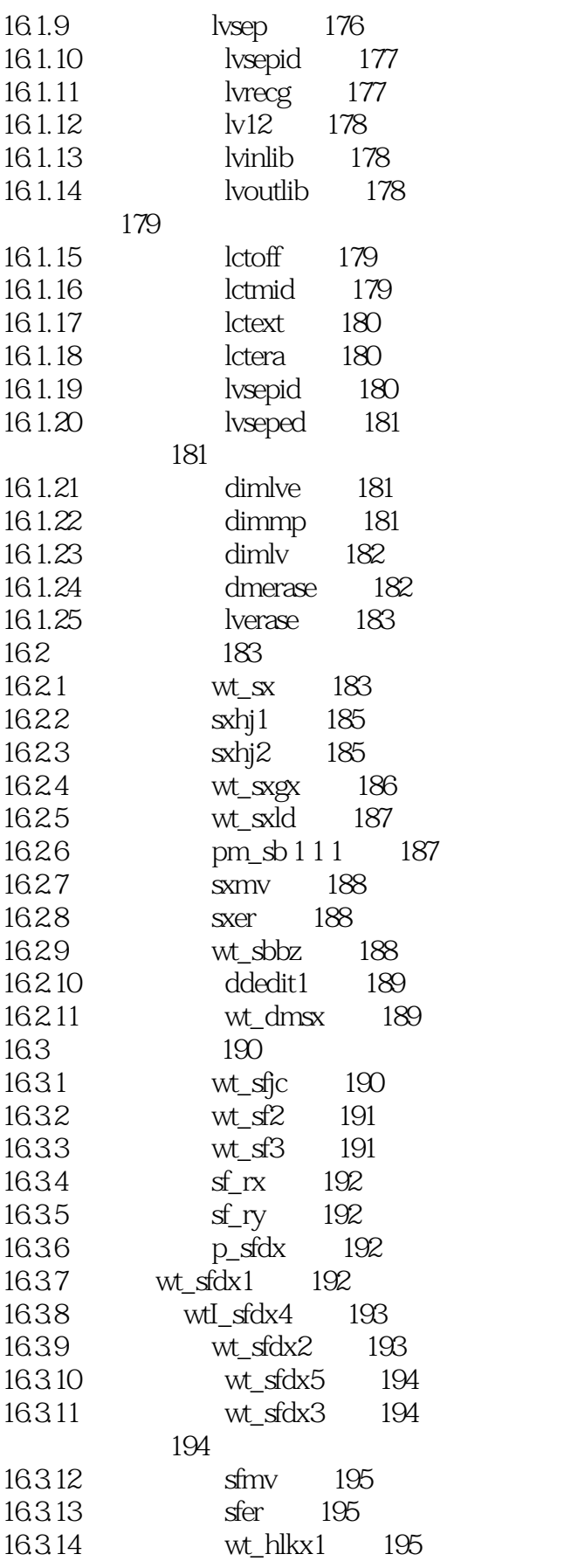

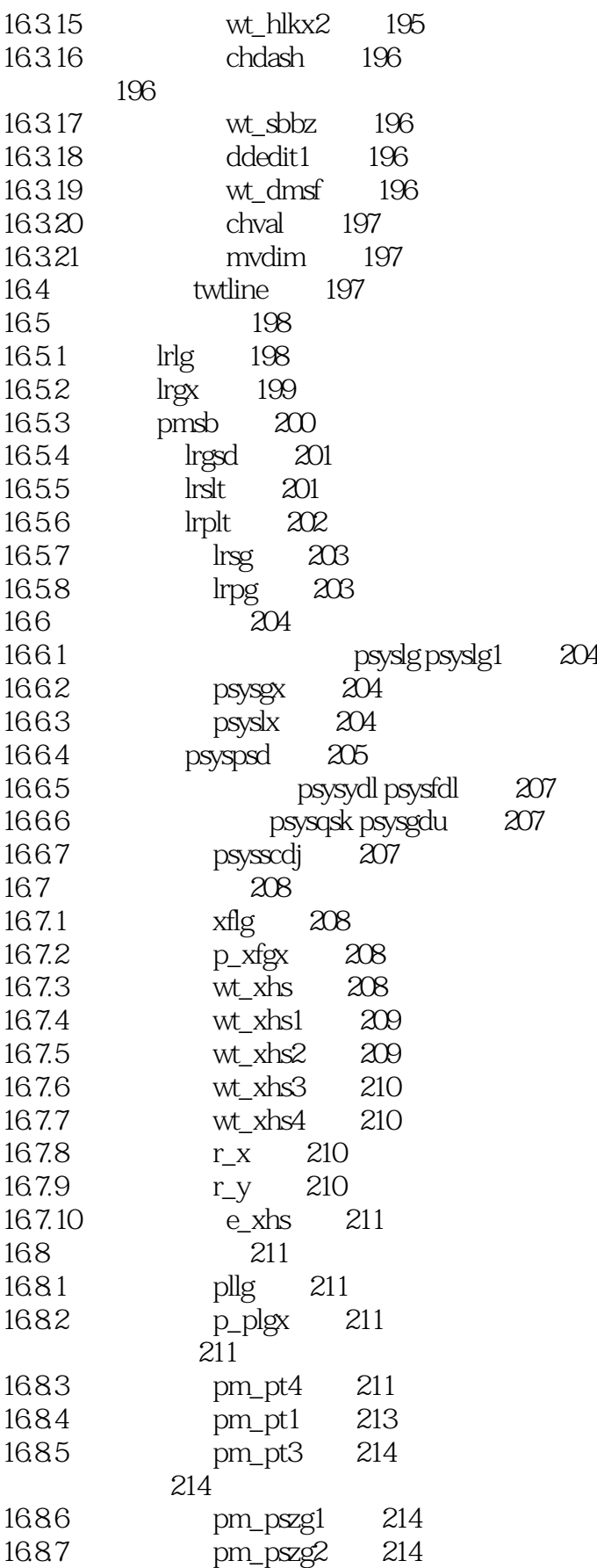

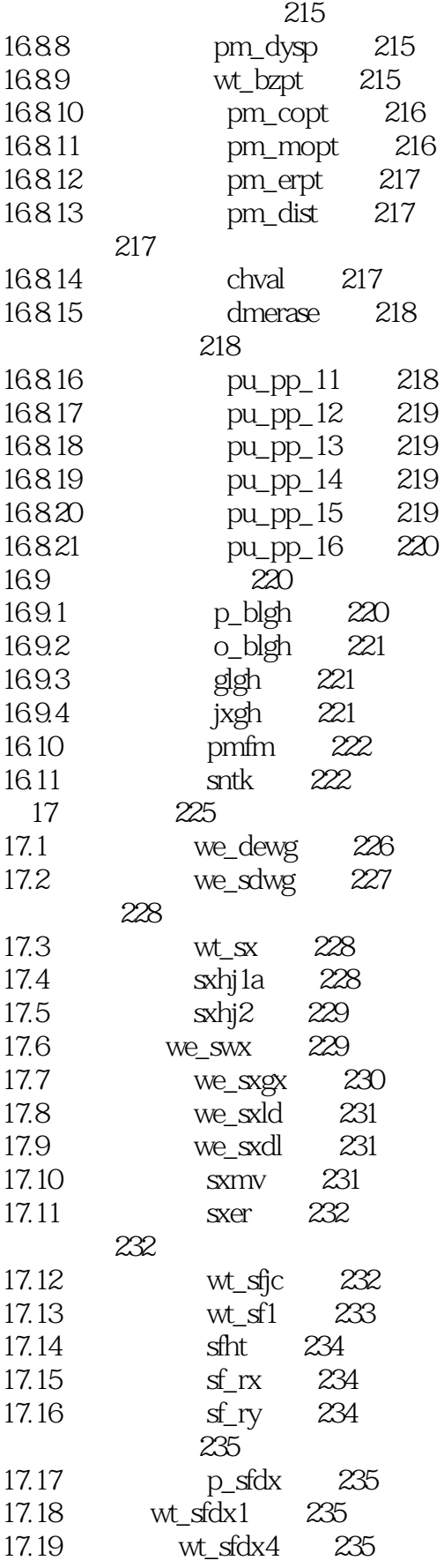

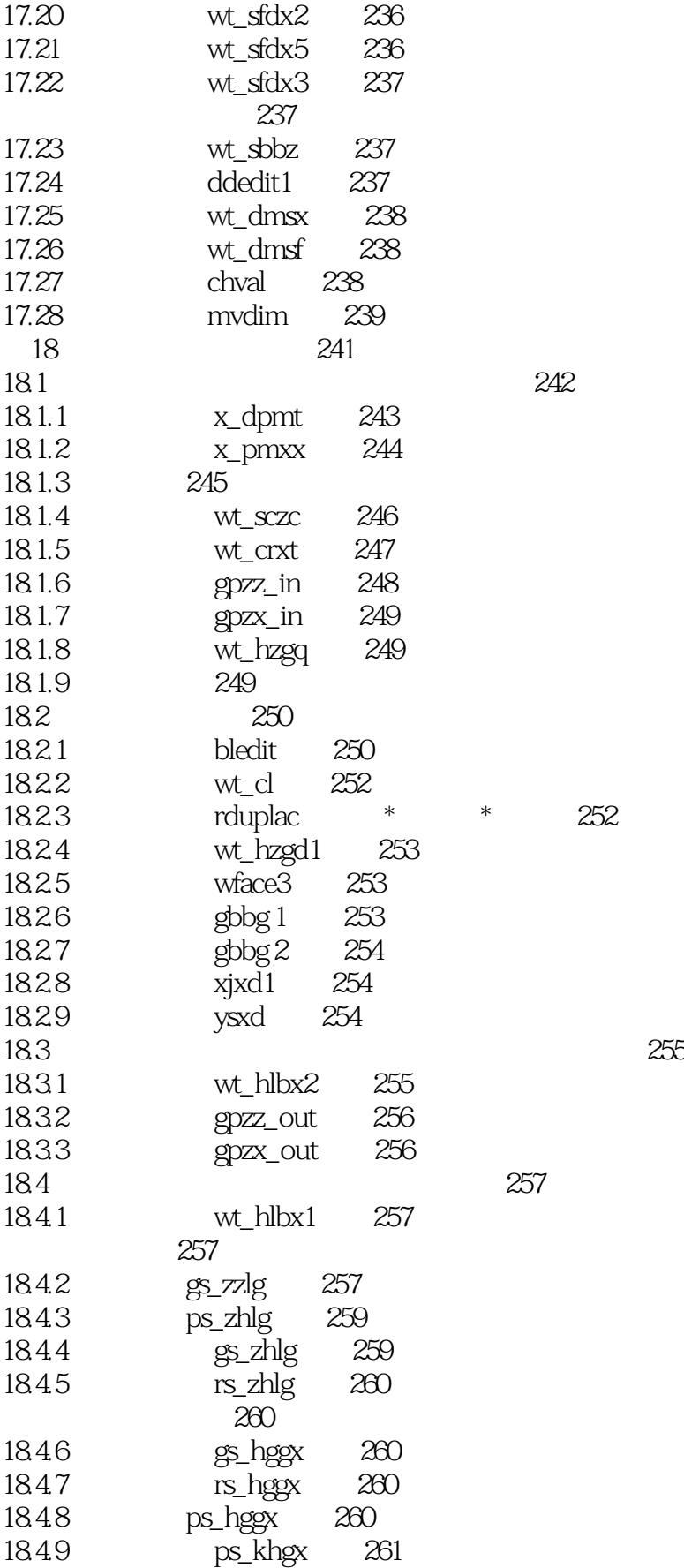

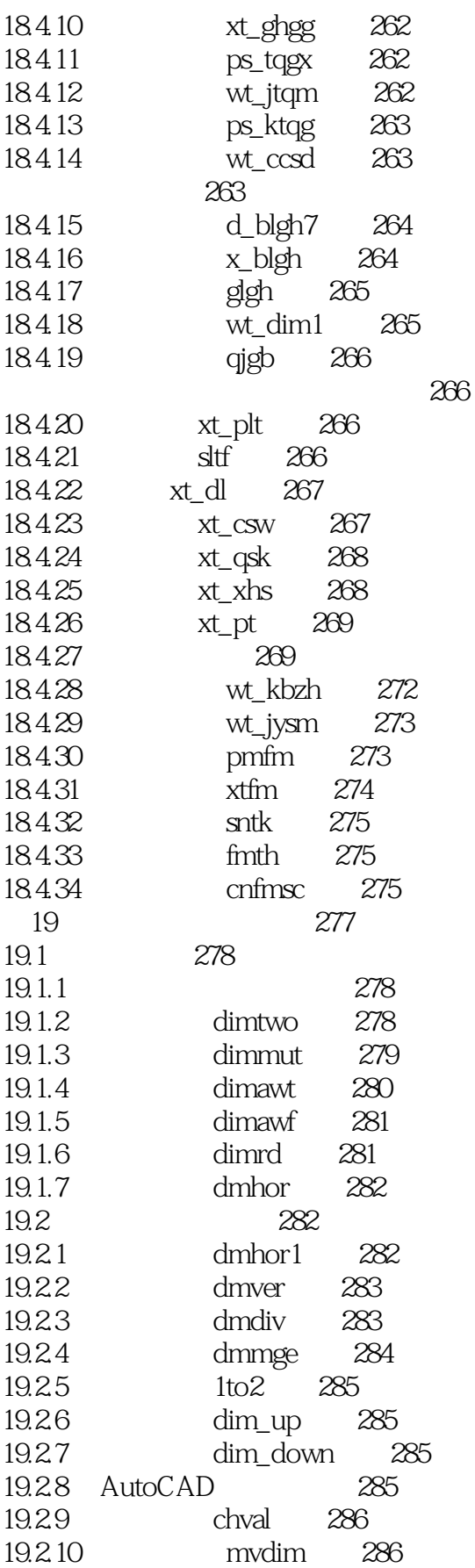

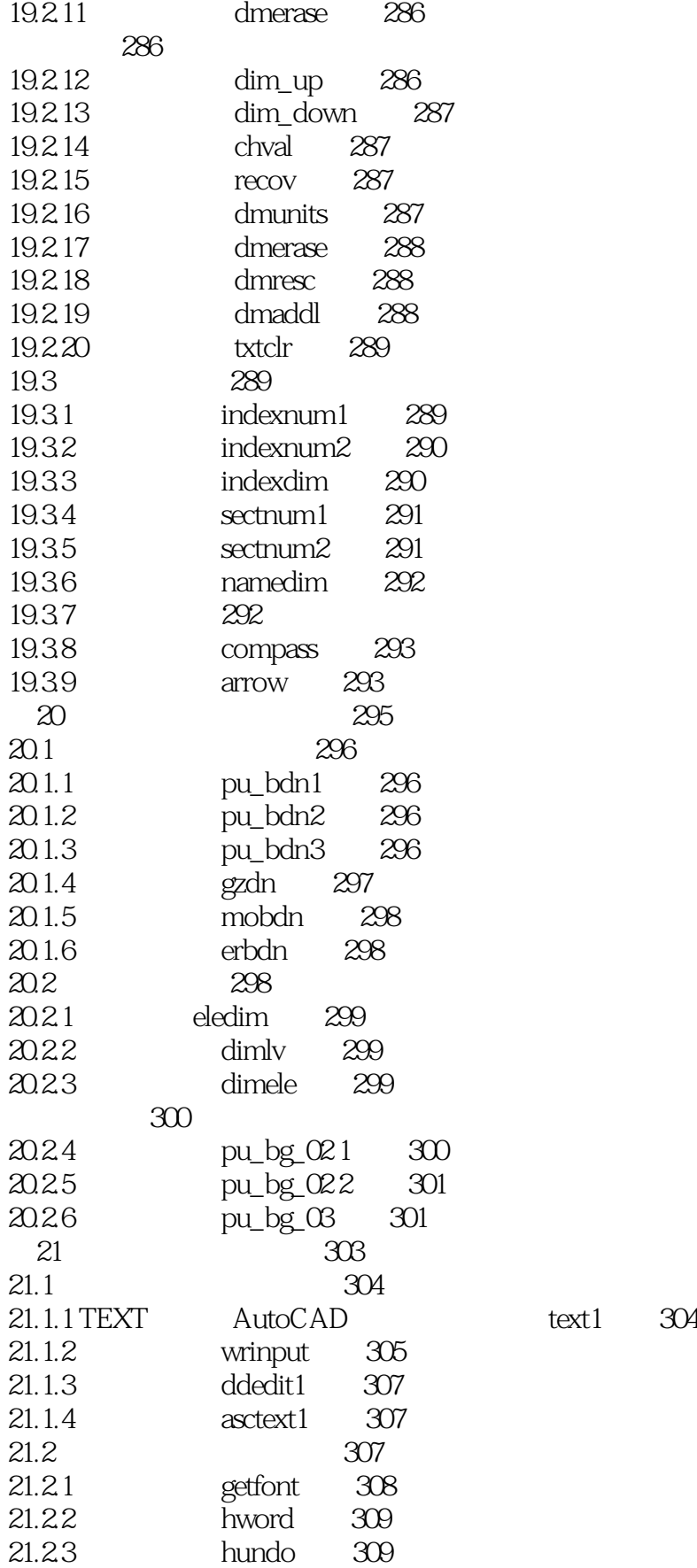

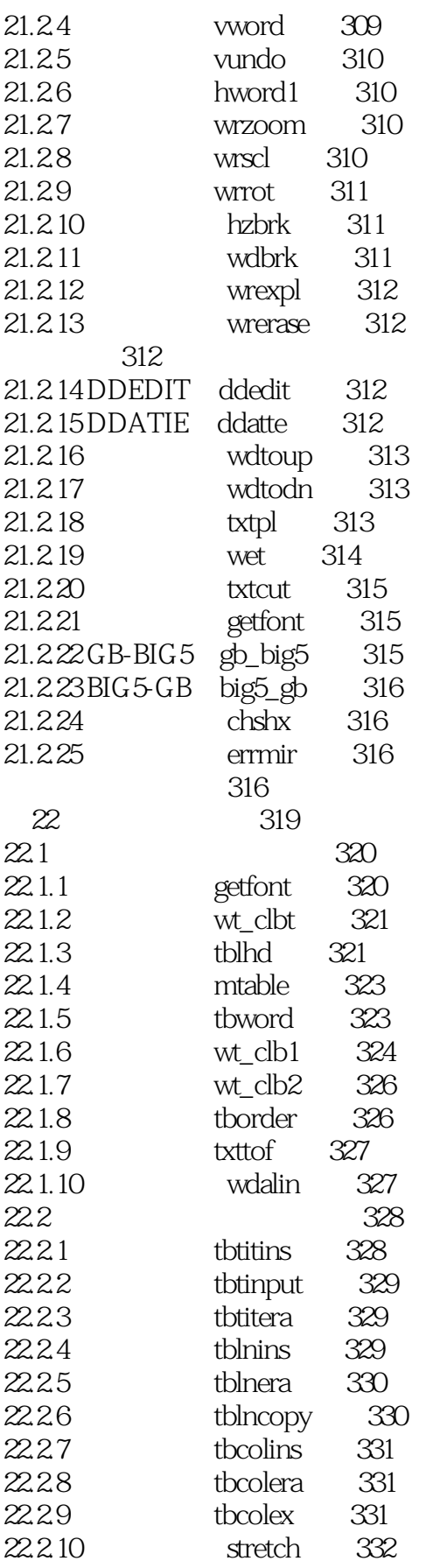

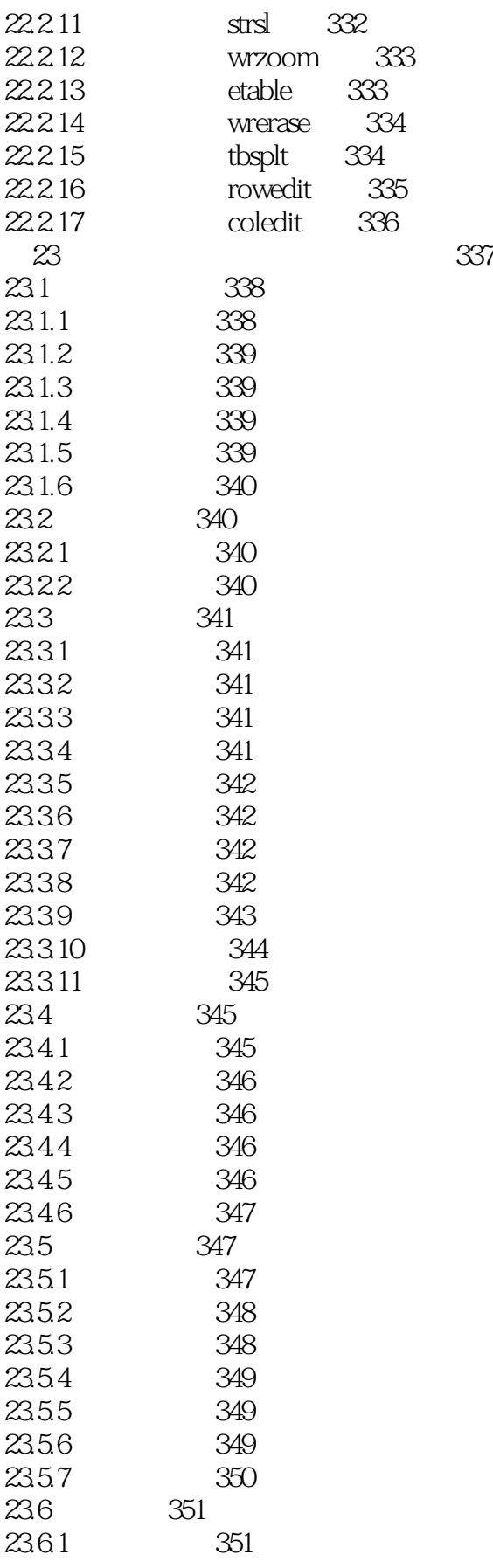

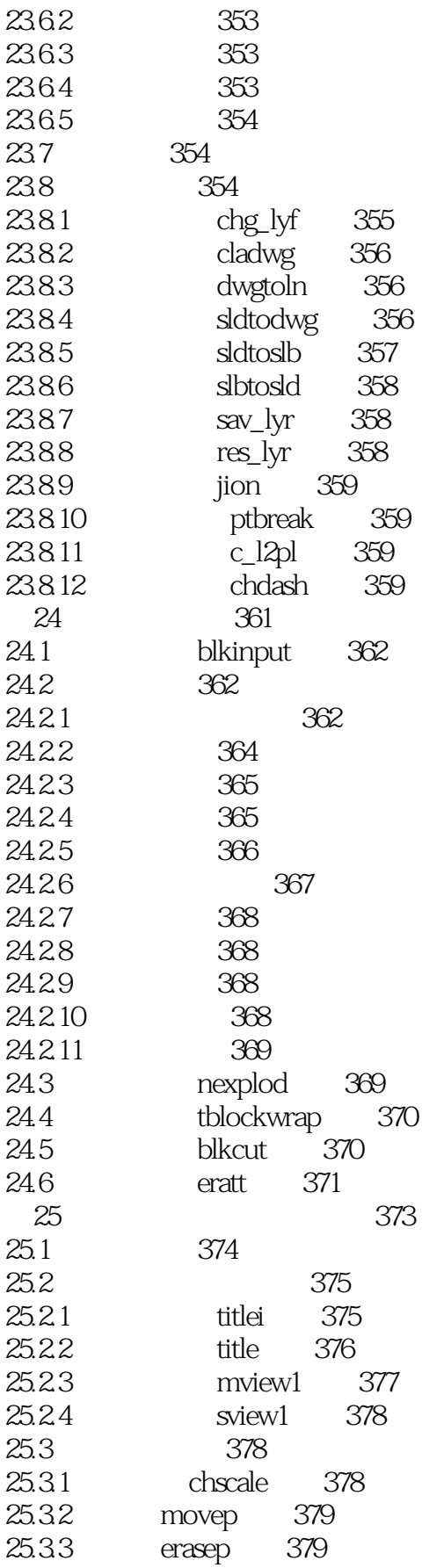

# $<<$ THvac $25$

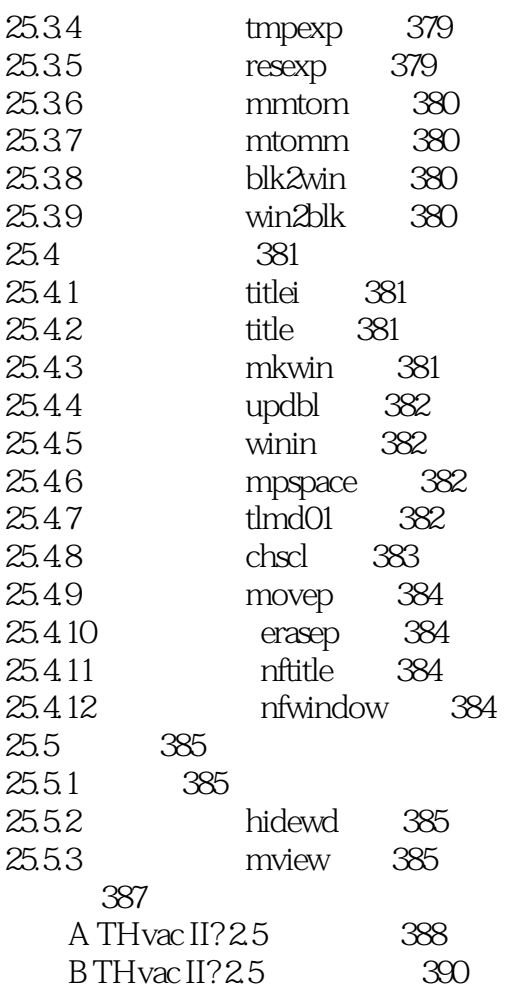

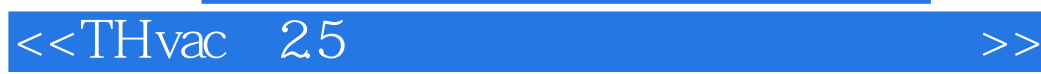

本站所提供下载的PDF图书仅提供预览和简介,请支持正版图书。

更多资源请访问:http://www.tushu007.com